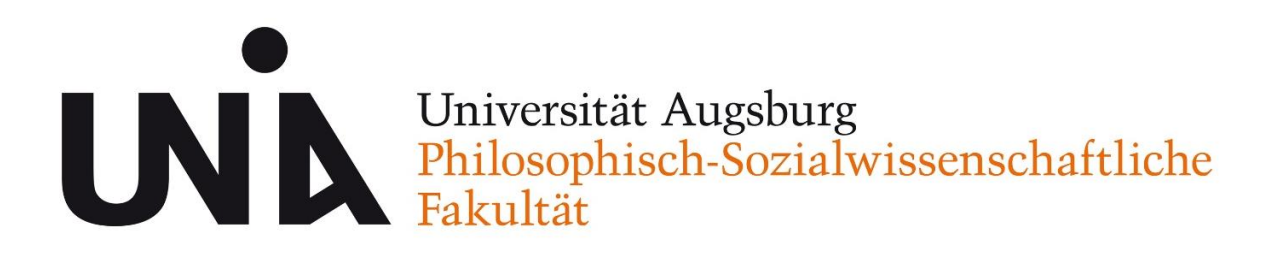

# **Regelungen für schriftliche Arbeiten im Fach Schulpädagogik**

Allgemeines

Vorlage für das Deckblatt

Vorlage für die eidesstattliche Erklärung

Vorlage für das Inhaltsverzeichnis

Zitieren & Erstellen von Literaturverzeichnissen

### **Wichtiger Hinweis:**

Studierende, die am Lehrstuhl für Schulpädagogik eine Arbeit schreiben wollen, müssen beim jeweiligen Dozenten nach dem Erstgespräch ein Exposé einreichen (Umfang 3–5 Seiten mit Quellen). In diesem soll das geplante Thema überblicksartig zusammengefasst und Ideen für den möglichen Aufbau der Arbeit kurz und schlüssig erläutert werden.

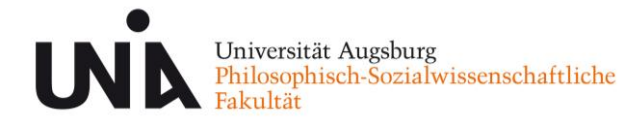

# **Allgemeines**

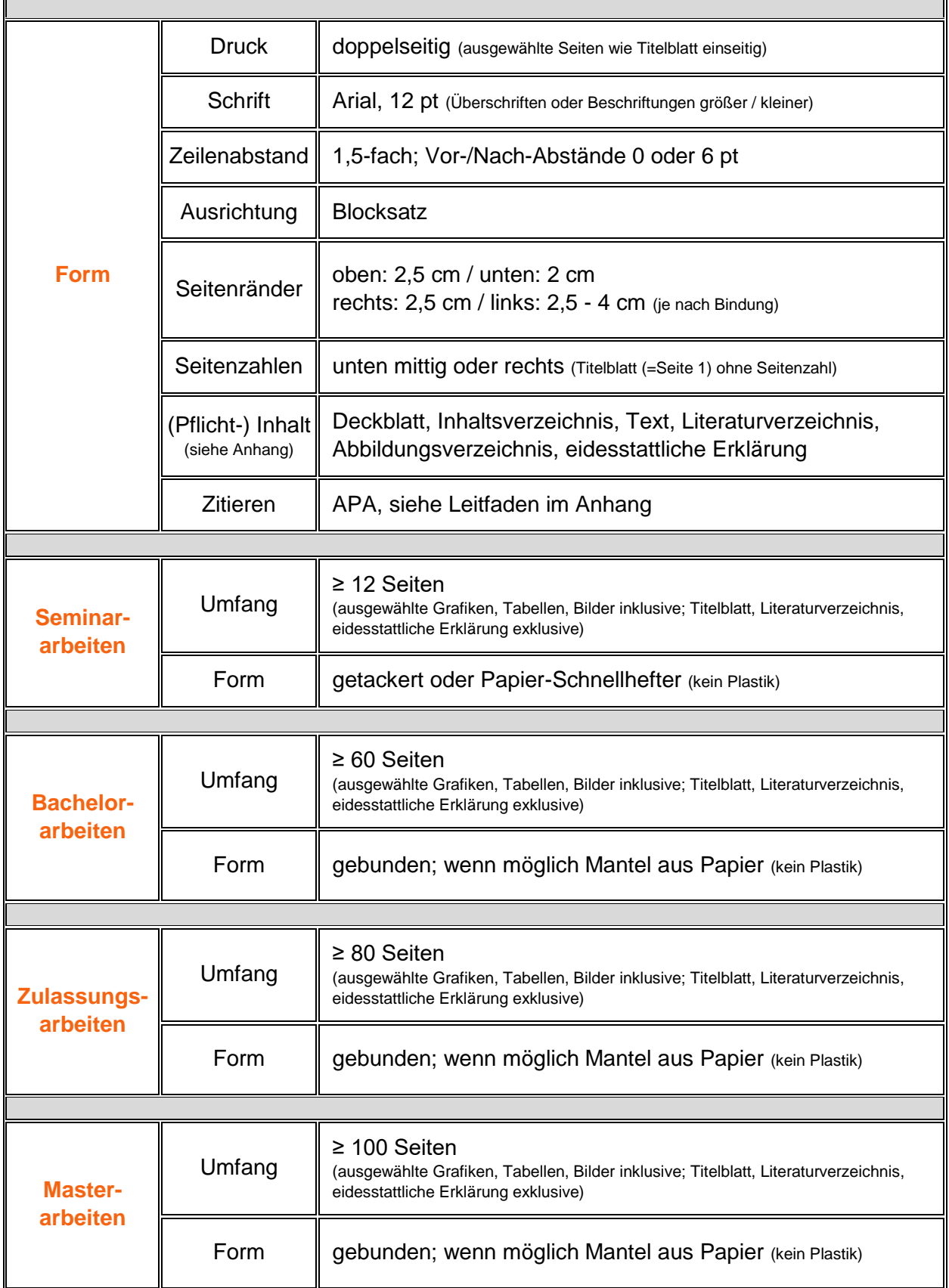

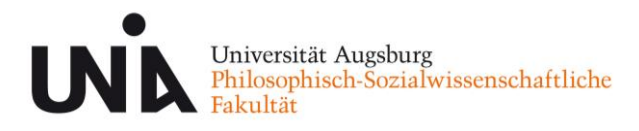

## **Vorlage für das Deckblatt**

### **Universität Augsburg Philosophisch-Sozialwissenschaftliche Fakultät** Lehrstuhl Schulpädagogik

## Art der Arbeit

(Seminararbeit / Zulassungsarbeit / Bachelorarbeit / Masterarbeit)

## **Zugehörigkeit**

(Seminar … / Erste Staatsprüfung für das Lehramt an … / Bachelor of … / Master of …)

Modulsignatur: (nur bei Seminararbeiten zu füllen, sonst löschen)

# **Titel (ggf. Untertitel)**

eingereicht von

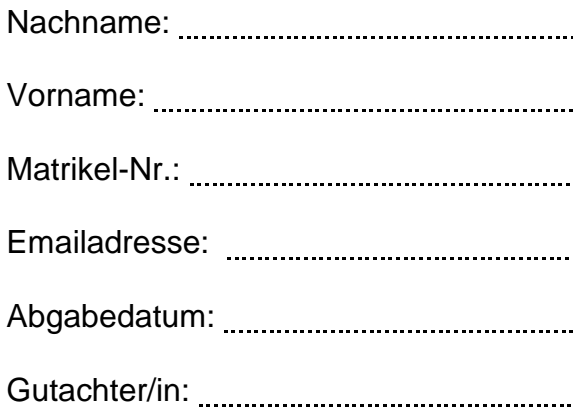

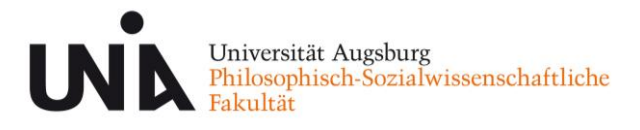

## **Vorlage für die eidesstattliche Erklärung**

### **Eidesstattliche Erklärung\***

Hiermit erkläre ich,

……………………………………………………………………………………… Name, Vorname

……………………………………………………………………………………… Geburtsdatum

……………………………………………………………………………………… Matrikelnummer

an Eides statt, dass ich die vorliegende Arbeit mit dem Titel:

……………………………………………………………………………………………… ………………………………………………………………………………………………

selbstständig verfasst, ganz oder in Teilen noch nicht als Prüfungsleistung vorgelegt und keine anderen als die angegebenen Hilfsmittel benutzt habe. Sämtliche Stellen der Arbeit, die benutzten Werken im Wortlaut oder dem Sinn nach entnommen sind, habe ich durch Quellenangaben kenntlich gemacht. Dies gilt auch für Zeichnungen, Skizzen, bildliche Darstellungen und dergleichen, sowie für Quellen aus dem Internet.

............................., .............................., .................................................. Ort Datum Unterschrift

\* Diese Erklärung ist der eigenständig erstellten Arbeit als Anhang beizufügen. Arbeiten ohne diese Erklärung werden nicht angenommen. Auf die strafrechtliche Relevanz einer falschen eidesstattlichen Erklärung wird hiermit hingewiesen.

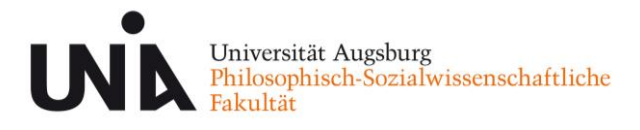

## **Vorlage für das Inhaltsverzeichnis**

#### **Allgemeines:**

## **Überschriften erster Ordnung Schriftgröße 14pt fett Überschriften zweiter Ordnung Schriftgröße 12pt fett**

*Überschriften dritter Ordnung Schriftgröße 12pt kursiv*

#### **Beispiel:**

 $\mathbf{r}$ 

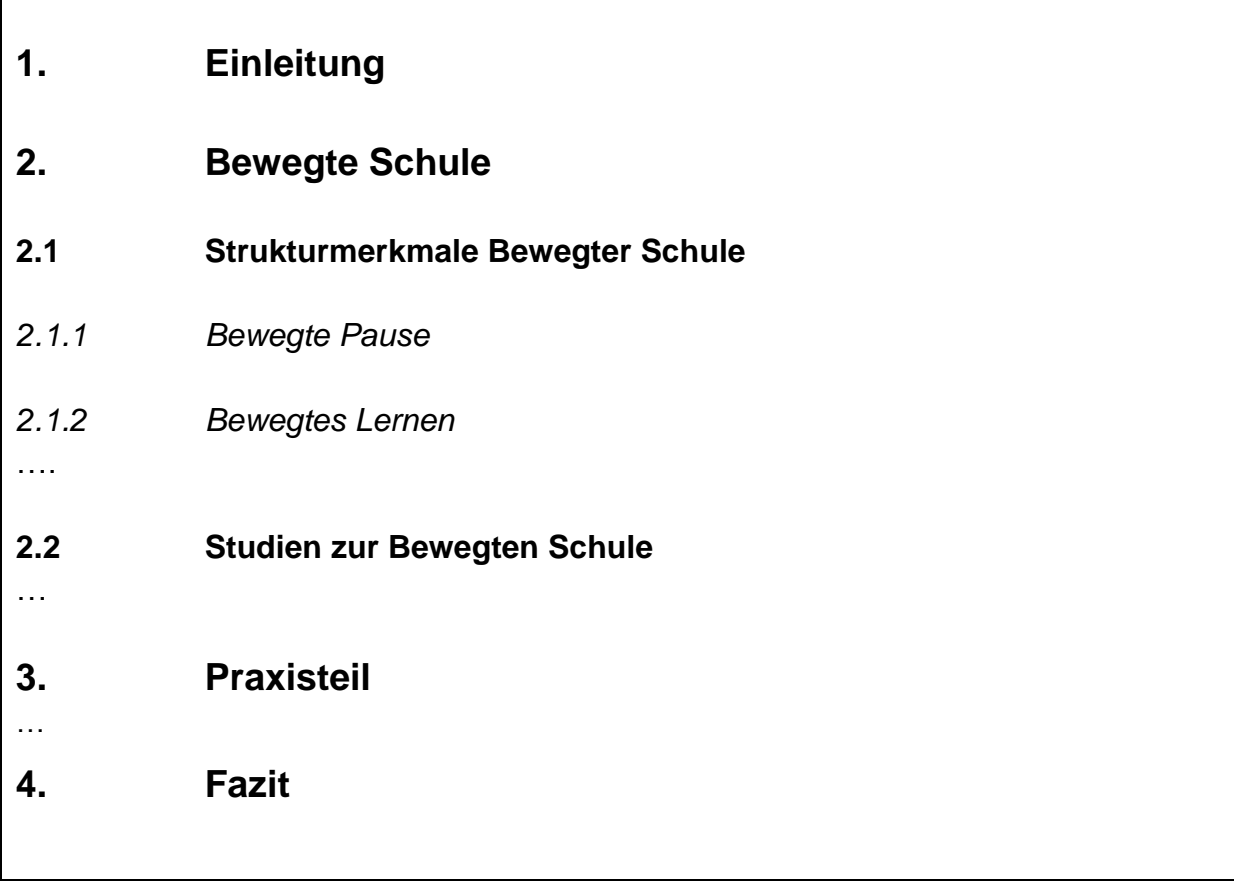

Hinweis:

Aus Gründen der Übersichtlichkeit sind mehr als drei Stufen nicht wünschenswert. Es gibt keine Unterkapitel mit nur einem Teilkapitel.

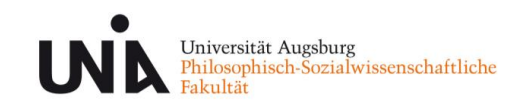

## **Zitieren & Erstellen von Literaturverzeichnissen**

Lehrstuhl für Schulpädagogik der Universität Augsburg

nach APA 6<sup>th</sup> Edition (2010) und DGPs (2007)

Stand: November 2016

*Achtung*: Die Richtlinien von APA und DGPs werden fortlaufend erneuert. Die Studierenden sind verpflichtet, sich nach der jeweils neusten Auflage zu informieren und diese korrekt anzuwenden. Bitte informieren Sie sich zudem, ob Ihr betreuender Lehrstuhl bestimmte andere oder erweiterte Zitationsvorgaben verlangt.

Mit freundlicher Genehmigung des Lehrstuhls für Differentielle und Persönlichkeitspsychologie der TU Dresden.

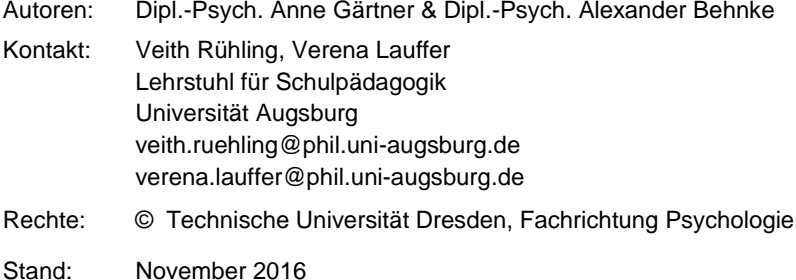

Hinweis: Dieser Zitationsleitfaden versammelt die wichtigsten Vorgaben. Jegliche Haftung für Fehler ist ausgeschlossen. In den zugrundeliegenden Hauptwerken finden Sie eine ausführlichere Darstellung der formalen Aspekte einer Arbeit, der Formatierungsvorgaben für Tabellen u.v.m. sowie weitere Beispiele. Bemerken Sie Fehler in der vorliegenden Zitationsrichtlinie, zögern Sie bitte nicht, uns diese mitzuteilen. Die verwendeten Beispiele sind überwiegend frei erfunden.

Quellen:

Deutsche Gesellschaft für Psychologie. (2007). *Richtlinien zur Manuskriptgestaltung*

(3. überarbeitete und erweiterte Auflage). Göttingen: Hogrefe.

American Psychological Association. (2010). *Publication Manual of the American Psychological Association* (6th ed.). Washington, DC: American Psychological Association.

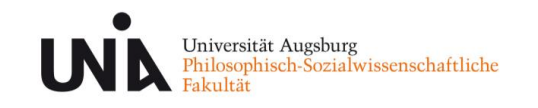

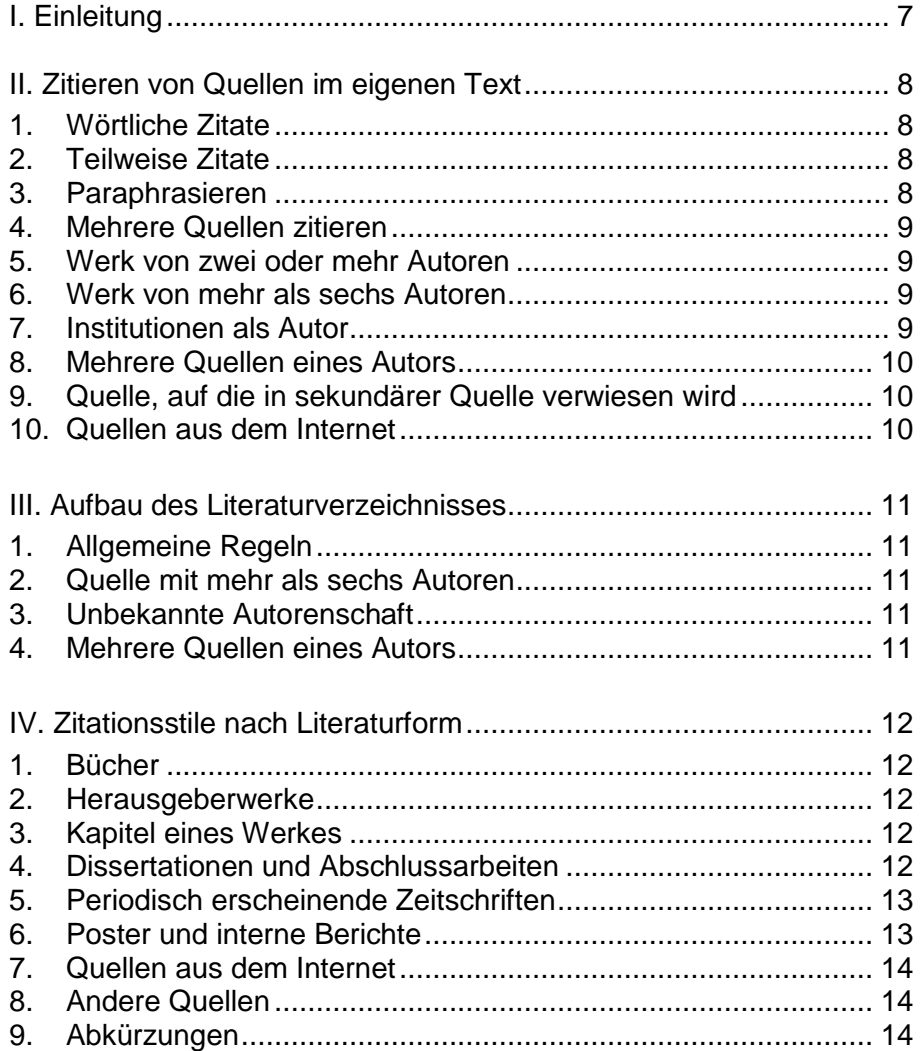

### <span id="page-6-0"></span>**I. Einleitung**

Jede Aussage, die Sie in einer Arbeit verwenden, muss durch die Angabe ihrer Quelle belegt werden. Solche Quellen können u.a. Publikationen in Fachzeitschriften, Dissertationen oder Kapitel aus Fachbüchern sein.

Genaues und richtiges Zitieren ist grundlegend für die wissenschaftliche Praxis:

- 1) Um eigene Aussagen zu belegen und zu begründen.
- 2) Um eigene von fremden Aussagen zu unterscheiden. Unterlassen Sie diese Trennung, kann dies rechtliche Konsequenzen und den Verlust Ihrer wissenschaftlichen Reputation nach sich ziehen.
- 3) Um die verwendeten Quellen transparent zu gestalten, damit andere Leser leichten Zugang zu den Quellen erhalten, die Sie in Ihrer Arbeit verwendet haben.

Entsprechend werden in wissenschaftlichen Arbeiten Inhalte, die wörtlich (direkt) oder nicht-wörtlich (indirekt) aus fremden Quellen übernommen wurden, mit einem Kurzhinweis gekennzeichnet, der im alphabetisch sortierten Literaturverzeichnis am Ende Ihrer Arbeit vervollständigt wird. Kurzhinweise und Literaturverzeichnis sind dabei deckungsgleich: Jeder Quellenangabe im Text ist eindeutig einer Angabe im Literaturverzeichnis zugeordnet und umgekehrt.

Für die Erstellung deutscher Texte stellt die Deutsche Gesellschaft für Psychologie [DGPs] Richtlinien zur Manuskriptgestaltung (2007) zur Verfügung. Üblicherweise orientiert man sich bei der Erstellung englischer Texte am Publication Manual of the American Psychological Association [APA] (2010, 6. Auflage). Halten Sie bei Fragen jedoch unbedingt Rücksprache mit Ihrer Betreuerin bzw. Ihrem Betreuer.

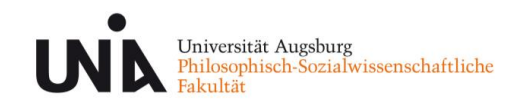

### <span id="page-7-0"></span>**II. Zitieren von Quellen im eigenen Text**

Im Text werden grundsätzlich der Familienname des Autors oder der Autorin sowie das Erscheinungsjahr angegeben. Die Namen erscheinen in Groß- und Kleinbuchstaben und werden nicht unterstrichen. Siehe dazu die *Richtlinien zur Manuskriptgestaltung* (DGPs, 2007).

#### <span id="page-7-1"></span>**1. Wörtliche Zitate: "Zitat" (Autor, Datum, Seitenzahl)**

"Um die Methode korrekt anwenden zu können, müssen sich Lehrer und Schüler als Urheber eigenen Handels wahrnehmen können" (Rheinberg, 2006, S. 89).

Wörtliche Zitate müssen in Originalsprache des zitierten Textes wiedergegeben werden. Handelt es sich dabei nicht um Englisch, kann eine Übersetzung als Fußnote beigefügt werden. Grammatische und orthografische Fehler werden übernommen. Falls ein Fehler zu Missverständnissen führen würde, setzen Sie nach dem betroffenen Wort [*sic*] als Hinweis ein.

#### Den Komputer [*sic*] in seinem Lauf…

Besteht das Zitat aus mehr als 40 Wörtern, ist es in folgender Form zu gestalten und es entfallen die doppelten Anführungszeichen:

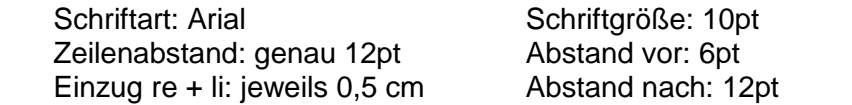

Die DGPs (2007) meint dazu:

Verwenden Sie mehr als 40 Worte in einem wörtlichen Zitat, ist es als Blockzitat zu behandeln. Nach einem einführenden Satz, in dem der Autor und das Erscheinungsjahr genannte werden, wird das Zitat als eingerückter Absatz eingefügt. (S. Seitenzahl)

#### <span id="page-7-2"></span>**2. Teilweise Zitate: Autor (Datum) Text "Zitat" (Seitenzahl)**

Wie Rollett (1994) herausarbeitet, sei "ihr wichtigstes Kennzeichen [...]: sie [die Kinder] sind Kontaktverweigerer" (S. 4), was dazu führen kann, dass…

Einschübe zum besseren Verständnis bzw. Hinweise auf Veränderungen gegenüber dem Original werden in eckige Klammern gesetzt. Auslassungen eines Satzteils werden mit […] und Auslassungen ganzer Sätze mit […] angezeigt.

#### <span id="page-7-3"></span>**3. Paraphrasieren**

Die Quelle des paraphrasierten Texts kann unterschiedlich in den Text integriert werden. Eine Aussage kann mit nachgestellter Klammer (Autor, Datum, S. Seitenzahl) belegt werden:

Die Versuchstiere hatten gelernt, durch das eigene Verhalten positive beziehungsweise angenehme Konsequenzen herbeizuführen (Skinner, 1938, S. 15).

Oder aber der Autor wird direkt im Text genannt. Dann folgt die Klammer mit den verbleibenden Informationen nach dem Autor (Datum, S. Seitenzahl). Die Seitenzahl kann dabei auch hinter die jeweilige Aussage gestellt werden. Dies bietet sich an, wenn aus einer Quelle Informationen mehrerer Seiten zusammengetragen werden.

In einem Experiment von Skinner (1930) konnte gezeigt werden, dass der neugewählte Versuchsaufbau (S. 7) zu verbesserten Lernleistungen der Versuchstiere führte (S. 12).

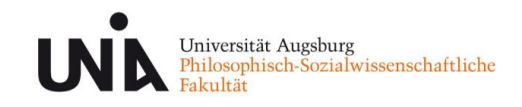

#### <span id="page-8-0"></span>**4. Mehrere Quellen zitieren**

Wenn nach mehreren Werken zitiert wird, erscheinen die Angaben für diese Werke gemeinsam in Klammern. Sie werden alphabetisch (NICHT chronologisch) anhand des Nachnamens der Erstautoren gereiht und mit Semikolon getrennt:

… zur Aufgabe gemacht, die soziale Selektion zu untersuchen, z.B. die Bildungsaspiration der Eltern oder die Entscheidungen der Lehrer (Baumert et al., 2010; Ditton & Krüsken, 2006; Ditton, 2007).

Möchten Sie mehrere Autoren mit gleichem Nachnamen zitieren, geben Sie, um Verwirrung zu vermeiden, nur für die betroffenen Autoren die Initiale des Vornamens an und ordnen diese Autoren alphabetisch.

… scheint die Fünf-Faktoren-Lösung eine interkulturell stabile Möglichkeit zu sein (Costa & McCrae, 1995; H.-J. Eysenck, 1986; M. Eysenck, 1992).

#### <span id="page-8-1"></span>**5. Werk von zwei oder mehr Autoren**

Bei einem Werk von zwei Autoren bzw. Autorinnen werden stets beide Namen zitiert. Im Text werden beide Namen mithilfe "und" verbunden:

… wie Strobel und Strobel (2010) betonen, besteht die Wichtigkeit…

Das kaufmännische Und-Zeichen ("&") wird in Klammern, bei Tabellen und im Literaturverzeichnis verwendet:

… unterstreichen die fundamentale Bedeutung (Strobel & Strobel, 2010).

Bei einem Werk von mehr als zwei, aber weniger als sechs Autoren bzw. Autorinnen werden beim ersten Bezug sämtliche Autoren mit Komma getrennt angeführt. Beachten Sie dabei bitte, dass in deutscher Sprache in Aufzählungen niemals ein Komma vor dem "und"/"&" gesetzt wird:

Reinders, Flunger und Wuschig (2010) entwickelten einen neuen Ansatz zur Messung der Arbeitsgedächtnis-Update-Prozesse … andere Autoren verwendeten Reaktionszeitmessungen (Eysenck, Yan & Cousin, 2011).

Wird auf eine Quelle mit mehreren Autoren mehrfach verwiesen, wird anstelle einer Aufzählung aller Autoren der Erstautor et al. (Jahreszahl) verwendet:

… wie Reinders et al. (2010) ausführen…

#### <span id="page-8-2"></span>**6. Werk von mehr als sechs Autoren**

Möchten Sie ein Werk zitieren, das mehr als sechs Autoren hat, so geben Sie nur den Erstautor et al. (Jahreszahl) an. Oder aber in Klammern (Erstautor et al., Jahreszahl).

#### <span id="page-8-3"></span>**7. Institutionen als Autor**

Die Namen von Körperschaftsautoren (z.B. Institutionen, Ämter) sollten im Idealfall ausgeschrieben werden. Für sperrige Bezeichnungen kann beim ersten Auftreten eine [Abkürzung] definiert werden, die dann in weiteren Verweisen verwendet wird:

… die Workshops der Summer School zu qualitativen und quantitativen Forschungsmethoden in Dresden (Deutsche Gesellschaft für Psychologie [DGPs], 2011)

… die besprochenen Möglichkeiten abwägen (DGPs, 2011).

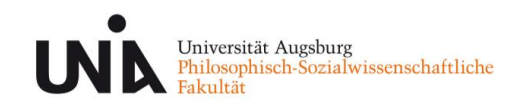

#### <span id="page-9-0"></span>**8. Mehrere Quellen eines Autors (aus dem gleichen Jahr)**

Zwei oder mehr Werke eines Autors bzw. der Autorengruppe werden in Anschluss an den Namen des Autors nach dem Erscheinungsjahr gereiht:

… mehrere Befunde vorliegen (Müller & Schmidt, 2010, 2011).

Wenn Sie mehrere Quellen eines Autors des gleichen Jahres haben, ergänzen Sie das Jahr um Kleinbuchstaben (a, b, c) in der Reihenfolge, wie die Quellen im Literaturverzeichnis erscheinen.

… mehrere gegenläufige Befunde vorliegen (Hofer, 1981a), die z.T. jedoch stark abweichende Instrumente verwenden (Hofer, 1981b).

#### <span id="page-9-1"></span>**9. Quelle, auf die in sekundärer Quelle verwiesen wird**

In wenigen Ausnahmefällen, z.B. bei Verweisen auf Klassiker wie etwa Aristoteles, sind Primärquellen manchmal trotz umfassender Recherche nicht verfügbar (z.B. Quelle existiert nur als historisches Dokument im Museum). In diesem Fall darf ausnahmsweise auf Sekundärliteratur verwiesen werden. Gehen Sie so vor: Im Text nennen Sie die Originalarbeit (und geben die sekundäre Quelle in Klammern an). Im Literaturverzeichnis geben Sie allerdings nur die sekundäre Quelle an.

#### Zitierung im Text:

… wie bereits in der griechischen Antike thematisiert wurde, gehöre es "zum Schwierigsten, zuverlässiges Wissen über die Seele zu erlangen. [...] Und dennoch, es ist ein lohnendes Ziel" (Aristoteles, zitiert nach Busche, 2001, S. 156).

#### Quellenverzeichniseintrag:

Busche, H. (2001). *Die Seele als System. Aristoteles' Wissenschaft von der Psyche*. Hamburg: Meiner.

Achtung: Die Zitation von Sekundärquellen sollte die absolute Ausnahme bleiben und dient vor allem direkten Zitaten. Diese Regel dient nicht dazu, das gründliche Lesen von Experimentalbefunden durch die Zitation von Lehrbüchern zu ersetzen.

#### <span id="page-9-2"></span>**10. Quellen aus dem Internet**

Beim Zitieren von Internetquellen werden wie üblich Autor und Erscheinungsdatum angegeben. Sofern es sich um ein pdf Dokument handelt geben Sie auch die Seitenzahl an. Leider stehen häufig nicht alle Informationen zur Verfügung.

Informationen vollständig Ein Artikel von Time zeigt… (Worland, 2015, S.7). In einem Artikel schlägt Worland (2015, S.7) vor, dass…

Kein Autor

Ein Artikel von Time zeigt... ("U.S. flood risk could be worse than we thought", 2015). Der Artikel "U.S. flood risk could be worse than we thought" (2015) beschreibt die…

Kein Datum

Ein Artikel von Time zeigt… (Worland, o.D.). In dem Artikel beschreibt Worland (o.D.) die…

Weder Autor noch Datum

In einem Artikel in der Zeit wird gezeigt, dass... ("U.S. flood risk could be worse than we thought", o.D.).

Der Artikel "U.S. flood risk could be worse than we thought" (o.D.) beschreibt…

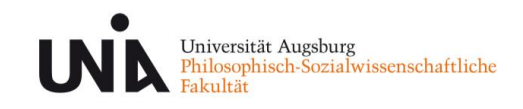

#### <span id="page-10-0"></span>**III. Aufbau des Literaturverzeichnisses**

Bevor Sie ein Werk ins Verzeichnis aufnehmen, ist zu klären, um welche Art von Literatur (Buch, Zeitschriftartikel,…) es sich handelt. Die Quellenangabe wird je nach Art der Literatur verschieden gestaltet.

#### <span id="page-10-1"></span>**1. Allgemeine Regeln**

Einträge werden immer alphabetisch (Buchstabe für Buchstabe) anhand des Nachnamens des Erstautors bzw. der Körperschaft geordnet. Innerhalb der einzelnen Literaturangaben wird die Autorenreihenfolge unverändert der Originalquelle entnommen. Die Initialen der Vornamen sind anzugeben. Benutzen Sie das "&" anstelle des "und" vor dem letzten Autor einer Quelle. In DGPs-Zitation steht kein Komma vor dem "&". Offizielle Eigennamen werden ausgeschrieben.

Miebach, B. (2007). *Organisationstheorie. Eine Einführung in typische Problemstellungen.* Wiesbaden: Grün Verlag. Schiersmann, C. & Thiel, H. (2009). Zusammenhang von biologischen Markern mit Belastungsreaktionen im Berufsalltag. *Zeitschrift für Arbeitspsychologie*, *11*, 368-387.

#### <span id="page-10-2"></span>**2. Quelle mit mehr als sechs Autoren**

Listen Sie wie gewohnt die Autoren anhand ihrer Position mit Name und Initialen ihrer Vornamen auf. Nutzen Sie zur Trennung Kommata. Nach dem sechsten Namen fügen Sie "et al." ein.

Liebhart, S., Schmidt, W., Hart, M., Volk, E., Gruber, K., Falke, W. et al. (2004). Auswirkungen einer Tryptophan-Depletion auf die subjektive Zufriedenheit langjähriger Partnerschaften. *Zeitschrift für Persönlichkeitspsychologie*, *3*, 87-96.

#### <span id="page-10-3"></span>**3. Unbekannte Autorenschaft**

*Duden. Die deutsche Rechtschreibung* (22., völlig neu bearbeitete und erweiterte Aufl.). (2000). Leipzig: Dudenverlag.

*Anm.*: Wenn Sie die oben genannte Quelle in Klammern als Kurzverweis im Text referenzieren möchten, nutzen Sie einen verkürzten Titel anstelle der üblichen Autorennamen. Verwenden Sie *kursive* Buchstaben.

Entsprechend könnte der Kurzverweis auf die oben genannte Quelle im Text so erscheinen: (*Duden*, 2000).

#### <span id="page-10-4"></span>**4. Mehrere Quellen eines Autors (aus dem gleichen Jahr)**

Mehrere Werke desselben Autors werden chronologisch geordnet nach ihrem Erscheinungsjahr (beginnend mit dem ältesten Werk). Stammen mehrere Werke desselben Autors aus demselben Jahr, werden diese nach Titel alphabetisch sortiert. In dieser Reihenfolge wird die Jahreszahl zusätzlich mit Kleinbuchstaben (a, b, c) versehen. Die Kennzeichnung mit einem Kleinbuchstaben findet sich dann auch im Text wieder (siehe Punkt I.1.9). Hat derselbe Erstautor mehrere Werke mit anderen Autoren geschrieben, so werden die gemeinsamen Werke (nach den Einzelwerken des Erstautors) alphabetisch nach Zweit-, dann Dritt-, dann Viertautor usw. aufgeführt:

Berndt, T. (1997a). Ein innovativer Ansatz… Berndt, T. (1997b). Innenperspektiven einer… Berndt, T. & Adler, T. (1999). … Berndt, T. & Adler, T. (2004). … Berndt, T., Adler, T. & Keefe, K. (1995). … Berndt, T. & Rudolf, R. (2006). …

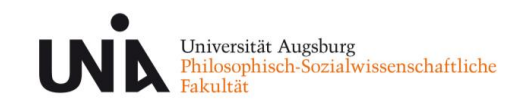

### <span id="page-11-0"></span>**IV. Zitationsstile nach Literaturform**

<span id="page-11-1"></span>**1. Bücher**

Nachname, V., Nachname, V. & Nachname, V. (Jahr). *Titel des Werkes. Untertitel.* Erscheinungsort: Verlag.

Bei digital verfügbaren Büchern, wie etwa in Google Books, geben Sie das Zugriffdatum und die verwendete URL an:

Spielrein, J. & Kaufmann, M.-F. (1993). *Geschichte der Familientherapie. Methoden der Therapieforschung im geschichtlichen Abriss.* Berlin: Huber. Zugriff am 21.10.2005 unter http://books.google.com/s876jst\_9.htm

#### <span id="page-11-2"></span>**2. Herausgeberwerke**

Manche Bücher erscheinen im Namen von Herausgebern. Um dies zu verdeutlichen, wird der Zusatz (Hrsg.) hinzugefügt.

- Nachname, V. (Hrsg.). (Jahr). *Titel des Herausgeberwerkes*. *Untertitel* (ggf. Band- oder Auflagenangabe). Erscheinungsort: Verlag.
- Morris, P. & Daniels, J. (Hrsg.). (1994). *Probleme des Jugendalters. Neuere Lösungsansätze* (11. neubearbeitete Auflage). Berlin: Springer.

Manche Bücher werden von Organisationen wie Behörden, Verbänden oder Regierungen etc. veröffentlicht. Im Allgemeinen stimmen hier der Autor und die veröffentlichende Organisation überein.

Statistisches Bundesamt. (2014). *Wirtschaft und Statistik* (Juni 2014). Wiesbaden: Statistisches Bundesamt.

Manchmal sind Veröffentlichungen nicht datiert. Dies ist problematisch. Es kann "nicht datiert" (n.d.) anstelle des Jahres eingefügt werden. Dies ist jedoch stets eine Notlösung.

#### <span id="page-11-3"></span>**3. Kapitel eines Werkes**

- Nachname, V. & Nachname, V. (Jahr). Titel des Kapitels oder Beitrags. In V. Nachname (Hrsg.), *Titel des Herausgeberwerks* (S. Seitenzahlen). Erscheinungsort: Verlag.
- Messertag, H. (2010). Evaluation und Qualitätssicherung im Trainingsund Personalentwicklungsbereich. In R. Tippelt & B. Schmotze (Hrsg.), *Handbuch Bildungsforschung* (S. 607- 626). Wiesbaden: Verlag für Diagnostik.

Für englischsprachige Werke wird (Ed.) bzw. (Eds.) statt (Hrsg.) und "pp." anstatt "S." verwendet. Die Titel englischsprachiger Werke werden bis auf Anfangsbuchstaben und Eigennamen klein geschrieben.

#### <span id="page-11-4"></span>**4. Dissertationen und Abschlussarbeiten**

Um Dissertationen (oder Arbeiten anderer Studierender) zu zitieren, müssen Sie unterscheiden, ob diese Arbeiten veröffentlicht sind oder nicht. Veröffentlichte Dissertationen stehen in Datenbanken zur Verfügung, bei unveröffentlichten Arbeiten müssen Sie die Institution und deren Ort angeben (z.B. Sächsische Landes- und Universitätsbibliothek, Dresden)

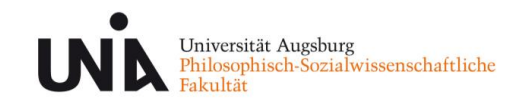

- Nachname, V. (Jahr). *Titel der Dissertation.* Unveröffentlichte Dissertation bzw. Diplomarbeit, Organisationsname, Erscheinungsort.
- Nachname, V. (Jahr). *Titel der Dissertation.* Veröffentlichte Dissertation, *Name der Datenbank*. Zugriff am Datum unter URL.
- Görner, K. (2012). *Implementierung adaptiver Lernalgorithmen in virtuelle Realitäten.* Unveröffentlichte Dissertation, Max-Planck-Institut für biologische Kybernetik, Tübingen.

#### <span id="page-12-0"></span>**5. Periodisch erscheinende Zeitschriften**

- Nachname, V. (Jahr). Titel des Artikels. *Zeitschriftenname*, *Bandnummer* (Paginierung), Seitenzahlen von-bis.
- Ehmker, H., Drechsel, B.-L. & Carstensen, G. H. (2009). Entwicklung einer individuellen Leistungsdiagnostik für Realschüler. *Zeitschrift für Lehr- und Lernpsychologie, 8* (3), 893-896.

Titel englischsprachiger Artikel werden in Originalsprache und schreibung übernommen:

Harlow, H. F. & Harribert, G.-F. (1983). Fundamentals for preparing psychology journal articles. *Journal of Comparative Psychology, 55* (2), 33-45.

Bei digital vorliegenden Quellen muss Website (URL) und Zugriffsdatum bzw. die digitale Objekt-Identifikations-[DOI]-Nummer angegeben werden:

Wilson, M. (2003). On choosing a model for measuring. *Methods of Psychological Research – The Online Journal*, *8*, 1-22. Zugriff am 19.09.2006 unter http://www.mpr-online.edu/jsf835.php

Wilson, M. (2003). On choosing a model for measuring. *Methods of Psychological Research – The Online Journal*, *8*, 1-22. doi:10.8795-jsf853

Manche Artikel befinden sich noch im Druck, sind aber bereits als digitale Vorabversion verfügbar. Geben Sie hier unbedingt DOI oder URL an!

Zuckermann, M., & Kiefer, S. (im Druck). Attraktorenmodellierung in der Gesichterwahrnehmung. *Zeitschrift für innovative psychologische Paradigmen.* Zugriff am 12.07.2014 unter http://zipp.org/

#### <span id="page-12-1"></span>**6. Poster und interne Berichte**

Neben dem Titel wird angegeben, in welchem Zusammenhang der Bericht bzw. das Poster erstellt worden ist. Außerdem wird der Ort sowie die Abteilung bzw. die Konferenz genannt.

- Kraftstock, H. & Raum, H. (2012). *Volitionale Verarbeitungsprozesse und assoziiertes Persistenzverhalten* (SFB-Zwischenbericht an die DFG). Dresden: Technische Universität Dresden, Lehrstuhl für Allgemeine Psychologie.
- Pöhl-Hecke, B. (2011). *Effekte von Dopamin-Polymorphismen auf das Appetenzverhalten Jugendlicher gegenüber Alkohol und Drogen*. Referat anlässlich der Jahrestagung der Warnheim-Gesellschaft 2011 in Hintertupfingen.

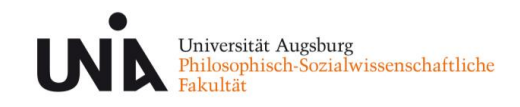

#### <span id="page-13-0"></span>**7. Quellen aus dem Internet**

Bei Internetquellen verwendet man Autor, Erscheinungsdatum, Titel und URL. Leider stehen häufig nicht alle Informationen zur Verfügung.

#### Informationen vollständig

Worland, J. (2015, 27. Juli). U.S. flood risk could be worse than we thought. Abgerufen von http://time.com/3973256/flooding-risk-coastal-cities/

#### Kein Autor

U.S. flood risk could be worse than we thought. (2015, 27. Juli). Abgerufen von http://time.com/3973256/flooding-risk-coastal-cities/

#### Kein Datum

Worland, J. (o.D.). U.S. flood risk could be worse than we thought. Abgerufen von http://time.com/3973256/flooding-risk-coastal-cities/

#### Kein Titel

Worland, J. (2015, 27. Juli). [Flutrisiko in den USA]. Abgerufen von http://time.com/3973256/flooding-risk-coastal-cities/

#### Weder Autor noch Datum

U.S. flood risk could be worse than we thought. (o.D.). Abgerufen von http://time.com/3973256/flooding-risk-coastal-cities/

Weder Autor noch Titel

[Flutrisiko in den USA]. (2015, 27. Juli). Abgerufen von http://time.com/3973256/flooding-risk-coastal-cities/

Weder Datum noch Titel Worland, J. (o.D.). [Flutrisiko in den USA]. (o.D.). Abgerufen von http://time.com/3973256/flooding-risk-coastal-cities/

Weder Autor noch Datum noch Titel [Flutrisiko in den USA]. (o.D.). Abgerufen von http://time.com/3973256/flooding-risk-coastal-cities/

#### <span id="page-13-1"></span>**8. Andere Quellen**

Neben den hier vorgestellten Quellen existiert eine Vielzahl weiterer verfügbarer Quellen, wie etwa Artikel aus Tages-/Wochenzeitungen oder -zeitschriften, Blogs in Internetforen, persönliche Mitteilungen durch Kollegen, Videos u.v.m. Bitte recherchieren Sie im Zweifel, welche Standards die DGPs dafür vorsieht.

#### <span id="page-13-2"></span>**9. Abkürzungen**

Für deutschsprachige Werke können folgende Abkürzungen verwendet werden:

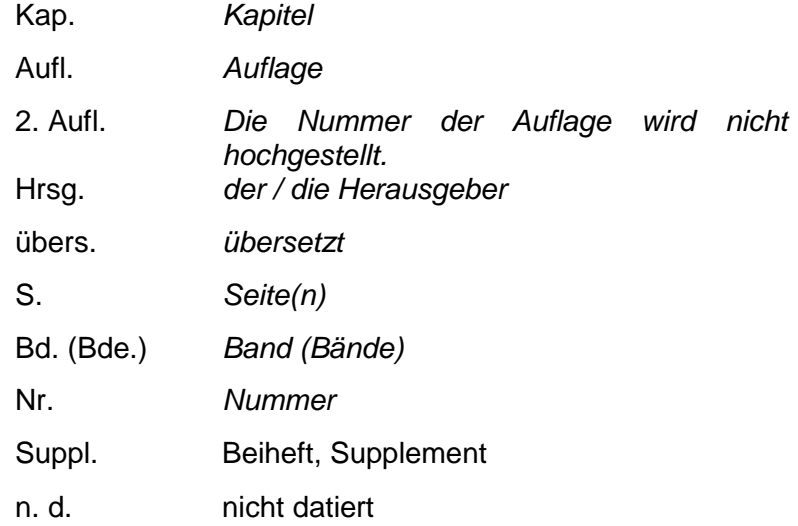